## **Fonksyonlarda Return**

Bu konuda fonksiyonlardan değer döndürmemizi sağlayan **return** ifadesini görmeye çalışacağız. Önceki bölümde yazdığımız fonksiyonları hatırlayacak olursak, bu fonksiyonlar sadece ekrana print ile değer yazdırıyordu. Ancak bu fonksiyonlar yaptıklar islemler bize herhangi bir değer vermiyorlardı. Ancak biz programlarımızda bir fonksiyon sonucunda elde edilen değerleri alıp programlarımızın bambaşka yerlerinde kullanmak isteyebiliriz. Bu derste bunu nasıl yapacağımızı öğrenmeye çalışacağız.

return ifadesi fonksiyonun işlemi bittikten sonra çağrıldığı yere değer döndürmesi anlamı taşır. Böylelikle, fonksiyonda aldığımız değeri bir değişkende depolayabilir ve değeri programın başka yerlerinde kullanabiliriz. Şimdi iki tane çok basit fonksiyon yazalım ve return neden gereklidir anlamaya çalışalım.

```
In [10]: def toplama(a,b,c): # Birinci fonksiyon
               print("Toplamları",a+b+c)
          def ikiyleçarp(a): # İkinci fonksiyon
               print("2 ile çarpılmış hali", a * 2)
In [11]: toplam = toplama(3, 4, 5)ikiyleçarp(toplam)
          Toplamları 12
          ---------------------------------------------------------------------------
          TypeError Traceback (most recent call last)
          <ipython-input-11-da4bfe0bd65f> in <module>()
                 1 toplam = toplama(3,4,5)
                \overline{2}----> 3 ikiyleçarp(toplam)
          <ipython-input-10-5128afde7d6b> in ikiyleçarp(a)
                 3
                 4 def ikiyleçarp(a): # İkinci fonksiyon
          ----> 5 print("2 ile çarpılmış hali", a * 2)
                 6
          TypeError: unsupported operand type(s) for *: 'NoneType' and 'int'
```
Burada hata almamızın sebebi fonksiyonları herhangi bir değer döndürmemesi yani return kullanmamasıdır. İsterseniz **toplam** değişkeninin tipine bakalım.

In [12]: type(toplam) Out[12]: NoneType

Burada **toplama** fonksiyonundan herhangi bir değer döndürülmediği için toplam değişkenimiz hiçbir değere sahip olmadı ve tp **NoneType**(atanmamış) olmuş oldu. İstersenz burada fonksyonları tekrardan tanımlayalım ve **return** mantığını anlamaya çalışalım.

```
In [13]: def toplama(a,b,c):
               return a+b+c # return'un kullanımı 
          def ikiyle_çarp(a):
               return a*2
```

```
In [14]: toplam = toplama(3, 4, 5)print(ikiyle çarp(toplam))
         24
```
**İşte return** ifadesinin anlamı tam olarak budur. **return** yardımıyla fonksiyonlar değerleri çağrıldığı yere döndürebilir ve biz de bu değerleri istediğimiz yerde kullanabiliriz.

Örneğin, siz yemek yapacaksınız ve yemek için **soğanların kıyılması** gerekiyor. Bunun için **soğanları(değerleri)**,mutfak robotuna(fonksiyon) veriyorsunuz ve mutfak robotu kıyma işlemini gerçekleştiriyor. Ancak işlemlerini bitirdikten sonra mutfak robotu (ütopik bir örnek olsun) size soğanların kıyılmış halini vermiyor(return kullanmıyor). Sonuçta da siz bu kıyılmış soğanları alıp yemeğinizde kullanamıyorsunuz. Fonksiyonlarda da returnun anlamı budur. Şimdi bir tane daha örnek yapalım ve returnu iyice anlamaya çalışalım.

```
In [32]: def üçleçarp(a):
               print("1.fonksiyon çalıştı")
               return a*3
In [33]: def ikiyletopla(a):
               print("2.fonksiyon çalıştı")
               return a + 2
In [34]: def dördeböl(a):
               print("3.fonksiyon çalıştı")
               return a / 4
In [35]: # 3 ünü beraber kullanalım.
         print(dördeböl(ikiyletopla(üçleçarp(5))))
         1.fonksiyon çalıştı
         2.fonksiyon çalıştı
         3.fonksiyon çalıştı
         4.25
```
**return** ifadesinden sonra fonksiyonumuz tamamıyla sona erer. Yani, return ifadesinden sonra yapılan herhangi bir işlem çalıştırılmaz.

```
In [38]: def toplama(a,b,c):
             return a + b + c print("Toplama fonksiyonu") # Çalıştırılmadı.
In [39]: |print(toplama(1,2,3))In [40]: def toplama(a,b,c):
              print("Toplama fonksiyonu") # Çalıştırıldı.
             return a + b + c6
```
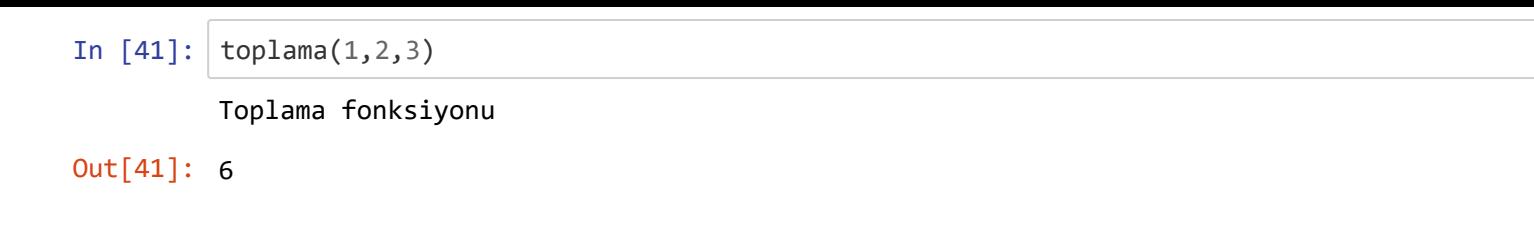

Fonksiyonlarda çağrıldığı yere herhangi bir değer döndürmeyen(return kullanılmayan) fonksiyonlara void fonksiyonlar denmektedir. Bunu da genel kültür olarak bilmekte fayda var.

Bir sonraki konuda **Fonksiyonlarda Parametre Türlerini** öğrenmeye çalışacağız.

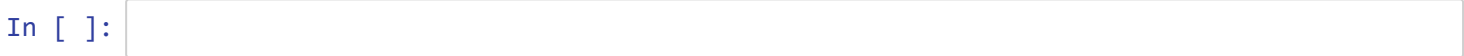